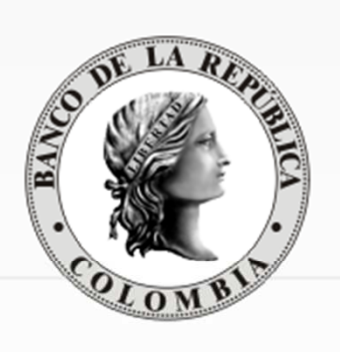

# REUNIÓN DE PARTICIPANTES

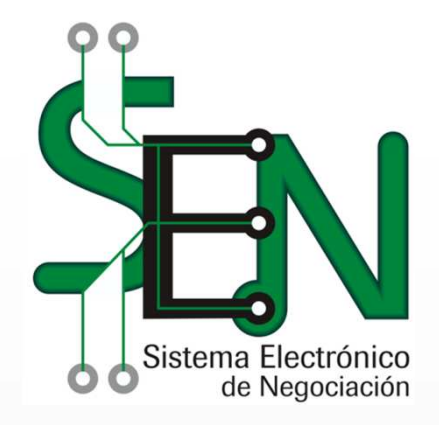

#### Departamento de Fiduciaria y Valores

26 de noviembre de 2014

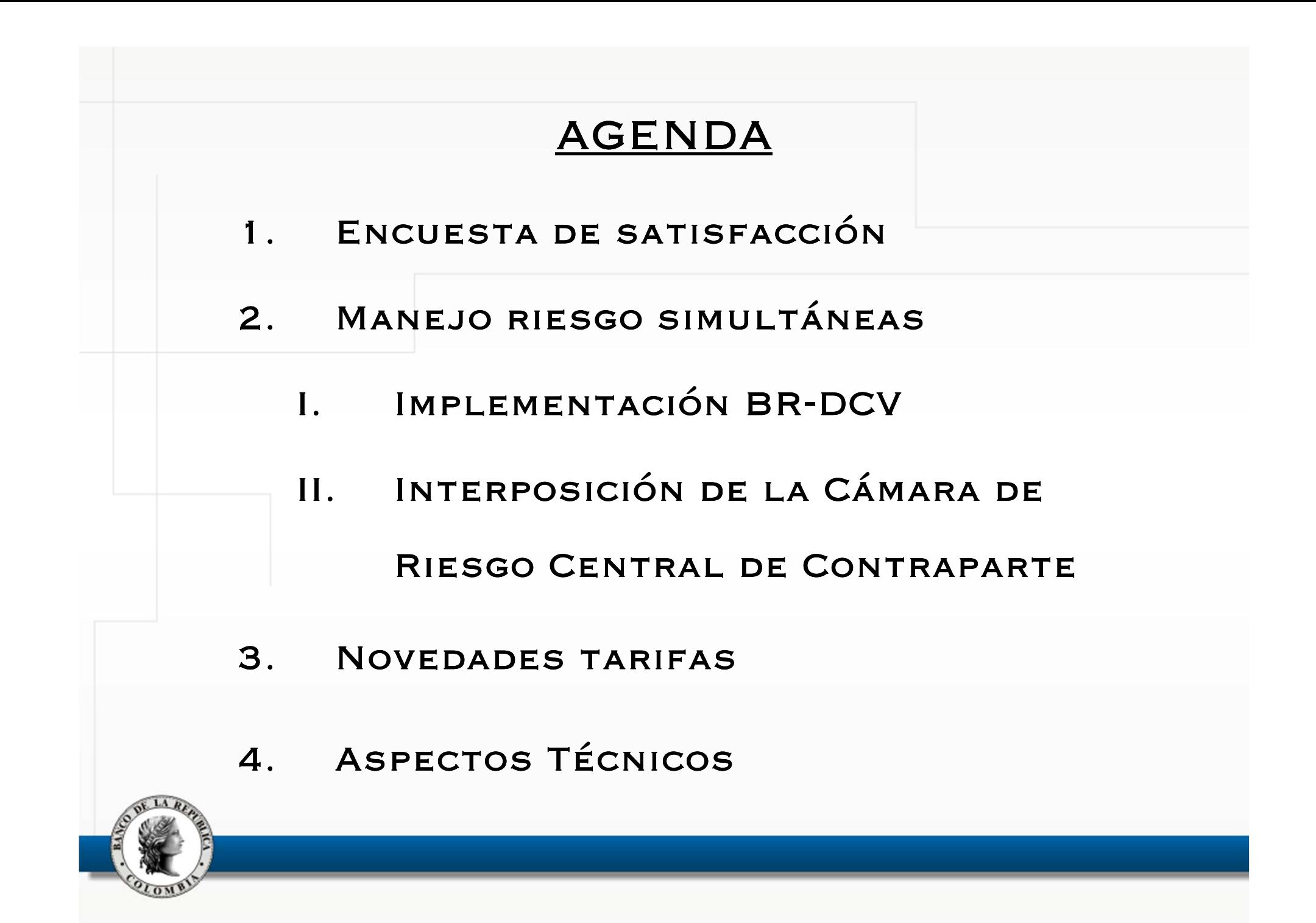

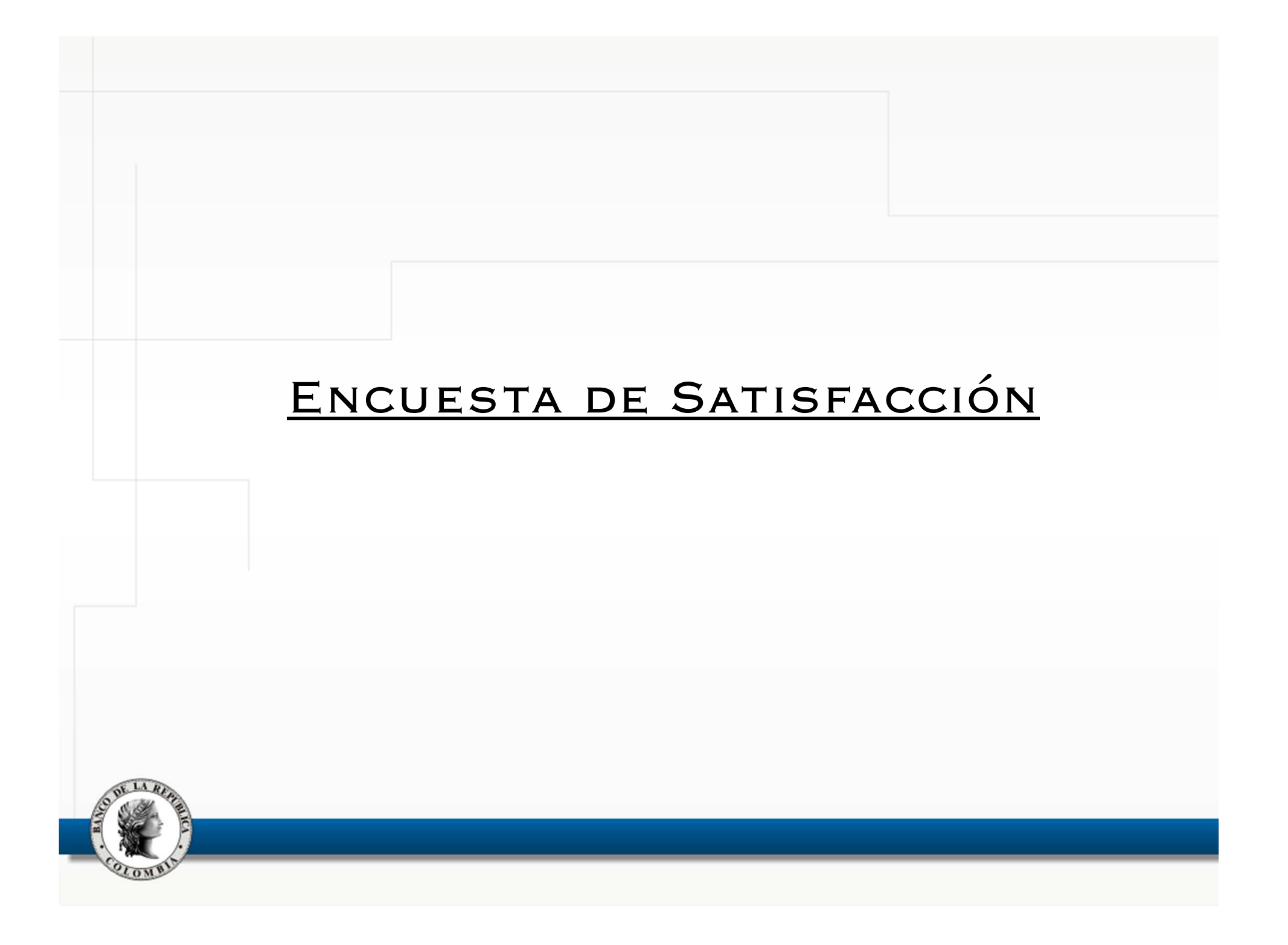

## Encuestas de Satisfacción

 <sup>A</sup> finales del primer semestre de 2014, se realizó la encuesta de satisfacción entre las entidades afiliadas, con una participación del 86% de los Creadores de Mercado.

En genera<sup>l</sup> se percibe el servicio de forma satisfactoria, particularmente, en materia de gestión del riesgo, se perciben oportunidades de mejora en los <sup>p</sup>lanes de contingencia <sup>y</sup> en los mecanismos de resolución de "*loops";* por lo que se continuarán divulgando las estrategias concertadas para la resolución de éstos casos.

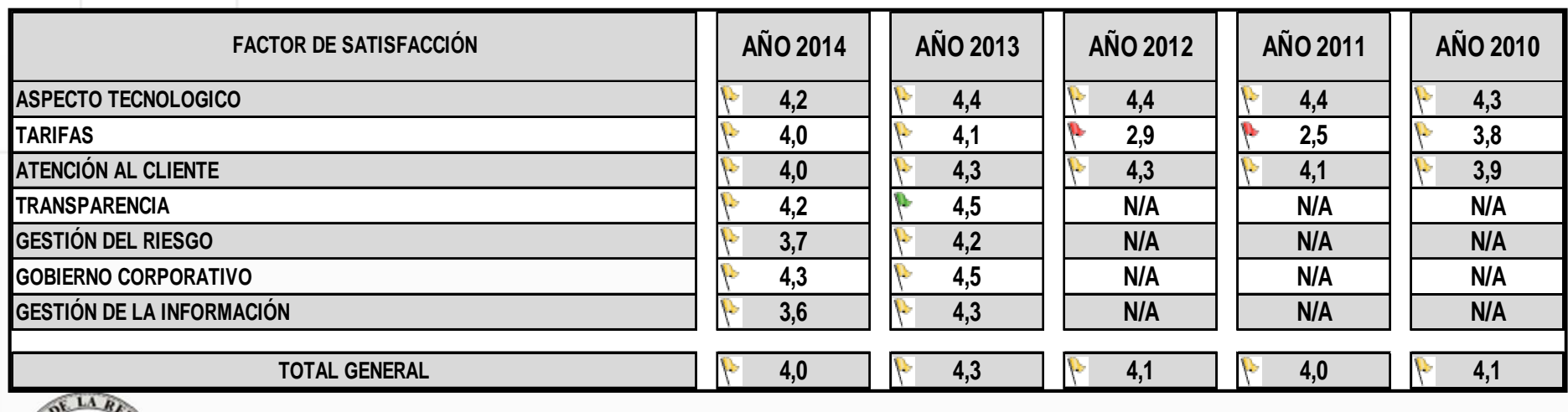

# MANEJO RIESGO OPERACIONES **SIMULTÁNEAS**

# Implementación BR- DCV

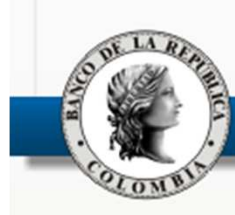

### OBJETIVO:

Atender las disposiciones del Decreto <sup>2878</sup> de <sup>2013</sup> según el cual se deberán constituir <sup>y</sup> entregar garantías cuando se celebren operaciones Repo, Simultáneas <sup>o</sup> de Transferencia Temporal de Valores.

### ¿Cómo?

<sup>A</sup> través de una facilidad en el DCV que calcule las garantías iníciales, efectúe los llamados <sup>a</sup> margen <sup>y</sup> que, en general, maneje las garantías que los participantes en estas operaciones deban constituir <sup>y</sup> mantener para mitigar el riesgo de mercado, también denominado de reposición <sup>o</sup> de reemplazo.

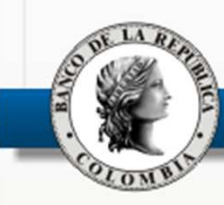

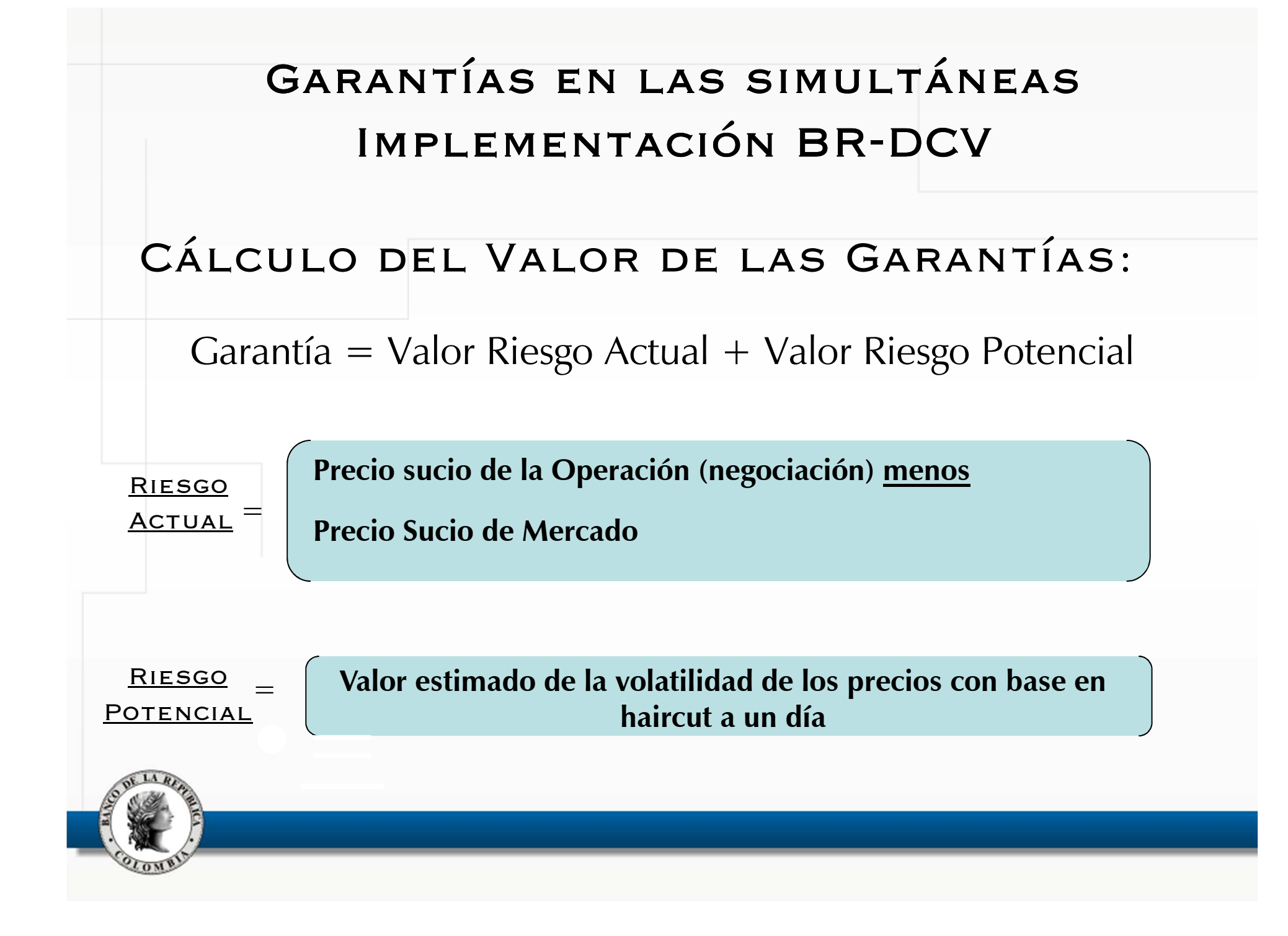

### Llamados al margen

La *Garantía Marginal (GM)* se determina como la diferencia positiva entre la Garantía Requerida *(GR)* <sup>y</sup> la Garantía Otorgada *(GO).*

*GM <sup>=</sup> GO – GR*

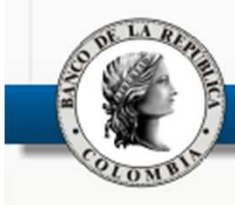

### **Consideraciones:**

- El "haircut" es suficiente para cubrir la volatilidad porque los llamados <sup>a</sup> margen se hacen diariamente.
- En el cálculo de los llamados <sup>a</sup> margen no se efectuarán compensaciones entre las posiciones del(os) Agente(s).
- En esta funcionalidad no aplica la compensación multilateral, toda vez que en el proceso de C&L de las operaciones no se da la novación ni el manejo de contratos estandarizados, características inherentes <sup>a</sup> las operaciones que cursan en una cámara de riesgo de contrapartida central.

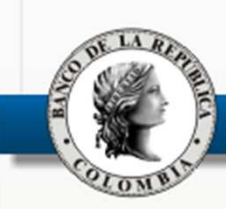

### **Otras consideraciones: …**

- Las garantías otorgadas serán transferidas al BR como administrador del sistema de compensación y liquidación de valores en una cuenta <sup>o</sup> subcuenta que se abra en el DCV <sup>o</sup> en el CUD para estos efectos, según se trate de títulos <sup>o</sup> dinero.
- Inicialmente la facilidad **no contará con la funcionalidad de sustitución de garantías**, la que está en fase de desarrollo <sup>y</sup> cuya implementación se tiene prevista para finales del primer trimestre de 2015.

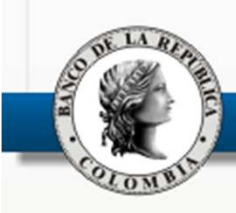

- • Los títulos admisibles como garantías serán aquellos considerados líquidos. El criterio de liquidez es con base en la disponibilidad de precios en un número de días establecidos para un período dado (Si se establece <sup>1</sup> día de los últimos <sup>5</sup> días hábiles, se logra una admisibilidad del 97,13% de los TES).
- El procedimiento de cumplimiento de operaciones simultáneas cerradas en el SEN no se verá afectado.
- El cálculo de las garantías requeridas se hará de forma automática en dos momentos:
	- 1. La garantía inicial se calculará <sup>a</sup> las 4:30 pm.
	- 2. Los llamados <sup>a</sup> margen se harán en los procesos nocturnos.

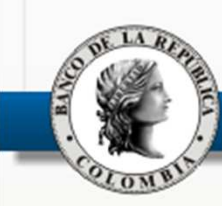

- La filosofía del modelo es que la constitución de garantías sea de forma automática, tanto la inicial como los márgenes. Para el efecto, los Agentes deberán definir en el DCV un portafolio <sup>y</sup> una cuenta de dinero desde donde desean se tomen las garantías.
- Una vez el proceso de cálculo determina el monto de garantía requerida (inicial <sup>o</sup> marginal), el sistema busca en el portafolio definido por el Agente, los títulos para constituirla.
- En caso de insuficiencia de títulos, hará la búsqueda en la cuenta de dinero.
- En caso de no lograr la constitución, informará el hecho al Agente.

# Manejo de Garantías en las **SIMULTÁNEAS**

# INTERPOSICIÓN DE LA CRCC

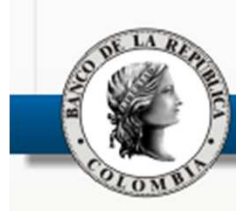

En 2013, el Ministerio de Hacienda <sup>y</sup> Crédito Público (MHCP), solicitó al Banco de la República (BR), como administrador del SEN <sup>y</sup> del DCV, implementar una funcionalidad que permitiera la interposición de la Cámara de Riesgo Central de Contraparte  $(\mathsf{CRCC})_\parallel$ en el cumplimiento de las operaciones simultáneas que realizaran los participantes del Programa de Creadores de Mercado de Títulos de Deuda Pública en el SEN.

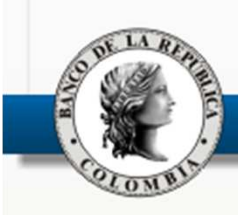

- El BR <sup>y</sup> la CRCC propusieron un modelo al MHCP con las siguientes características:
	- Novación como mecanismo de interposición.
	- Constitución de garantías <sup>y</sup> llamados al margen como mecanismo de cobertura de los riesgos de mercado.
	- – Compensación de riesgos entre los diferentes mercados/instrumentos/posiciones.
- Mediante comunicación de enero de 2014, el MHCP emitió concepto favorable del modelo propuesto.

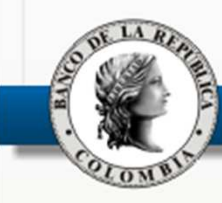

- Una vez aceptada la orden de transferencia por la CRCC, ésta se entenderá novada y para todos los efectos legales, consecuentemente, será la cámara la enajenante <sup>y</sup> la adquiriente en la operación simultánea novada.
- • La operativa de cumplimiento se mantendrá bilateral <sup>y</sup> bajo los mecanismos de optimización del DCV.
- Operativamente la CRCC se interpondrá únicamente ante el evento de operaciones no liquidadas.

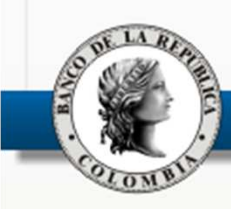

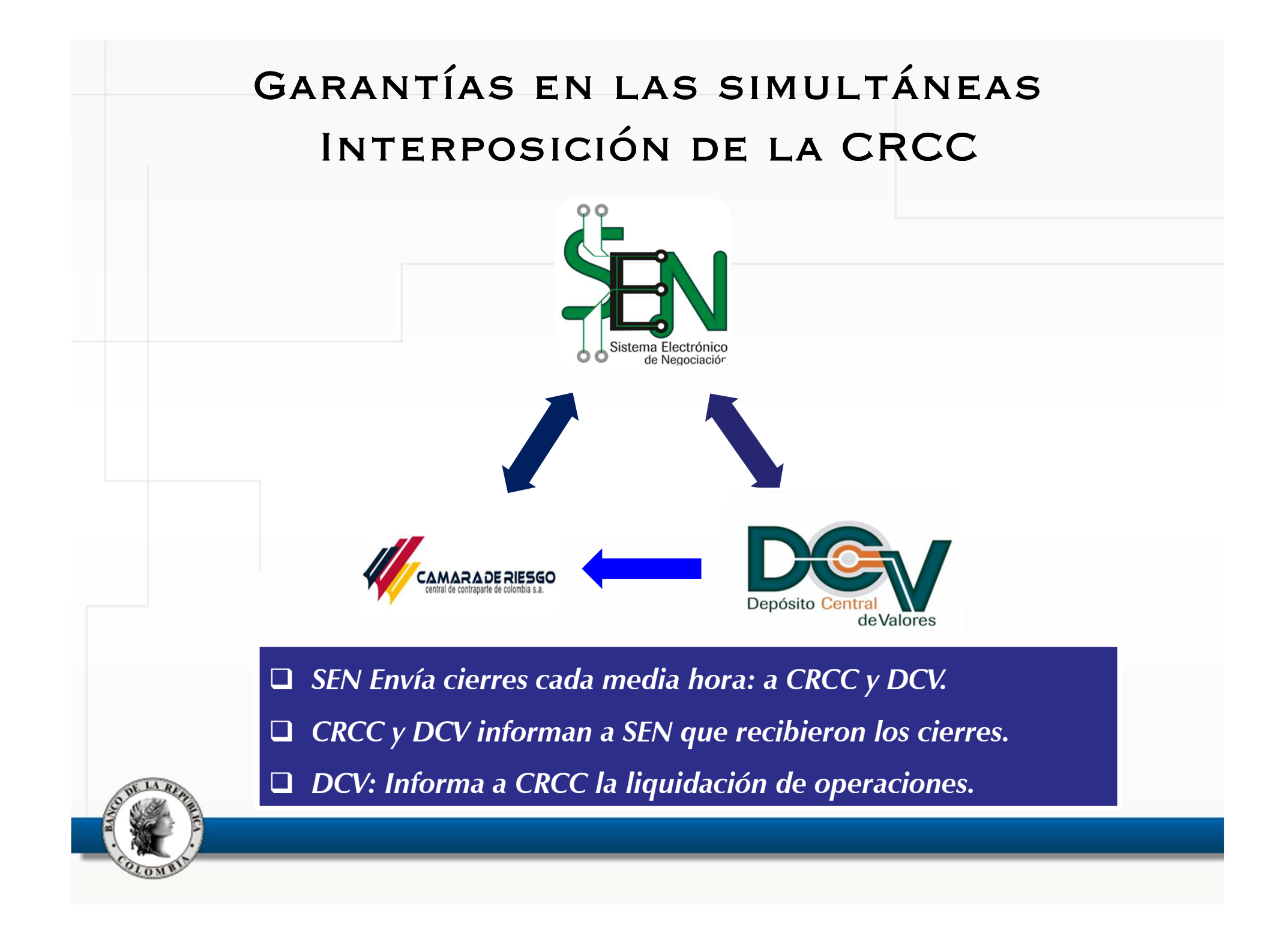

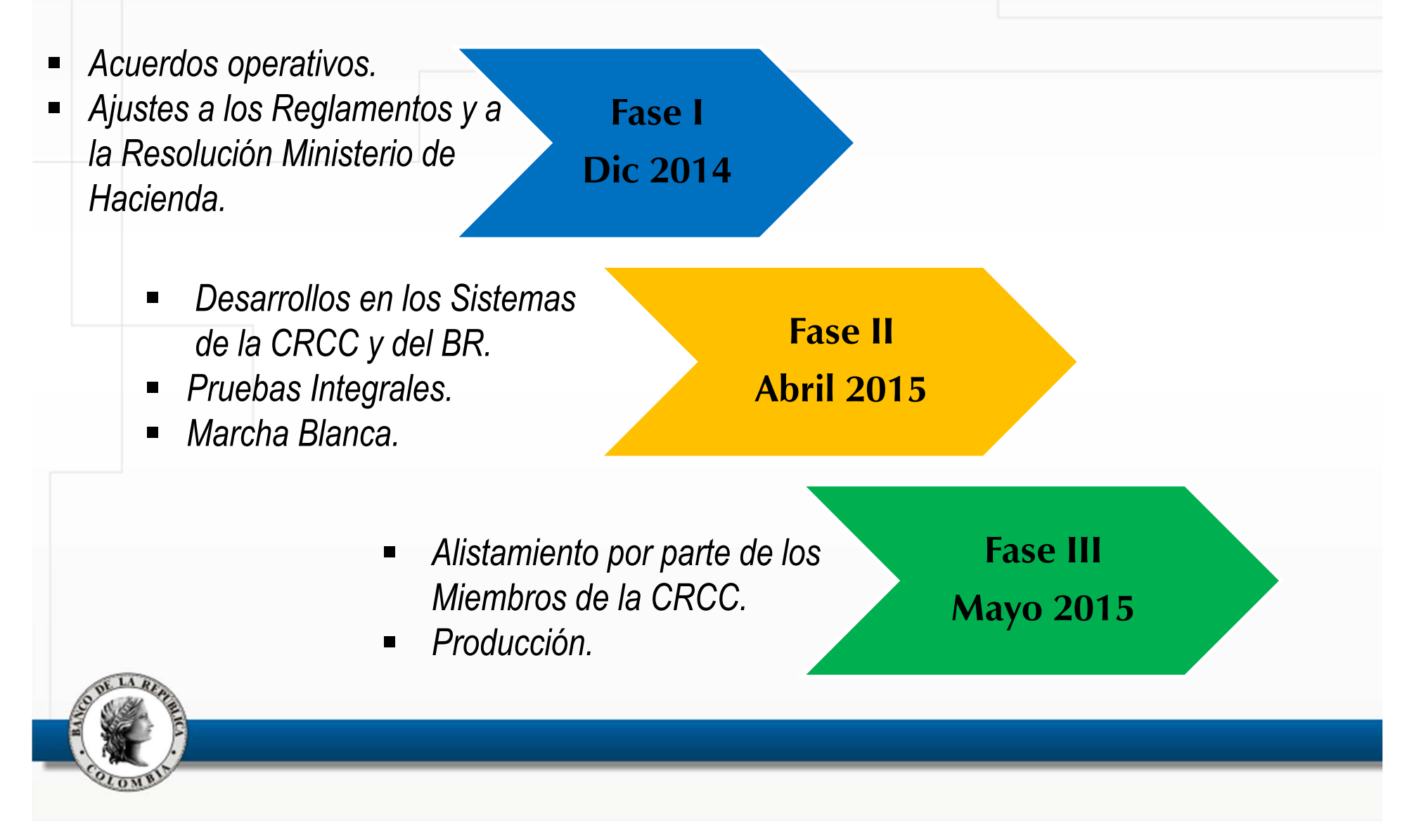

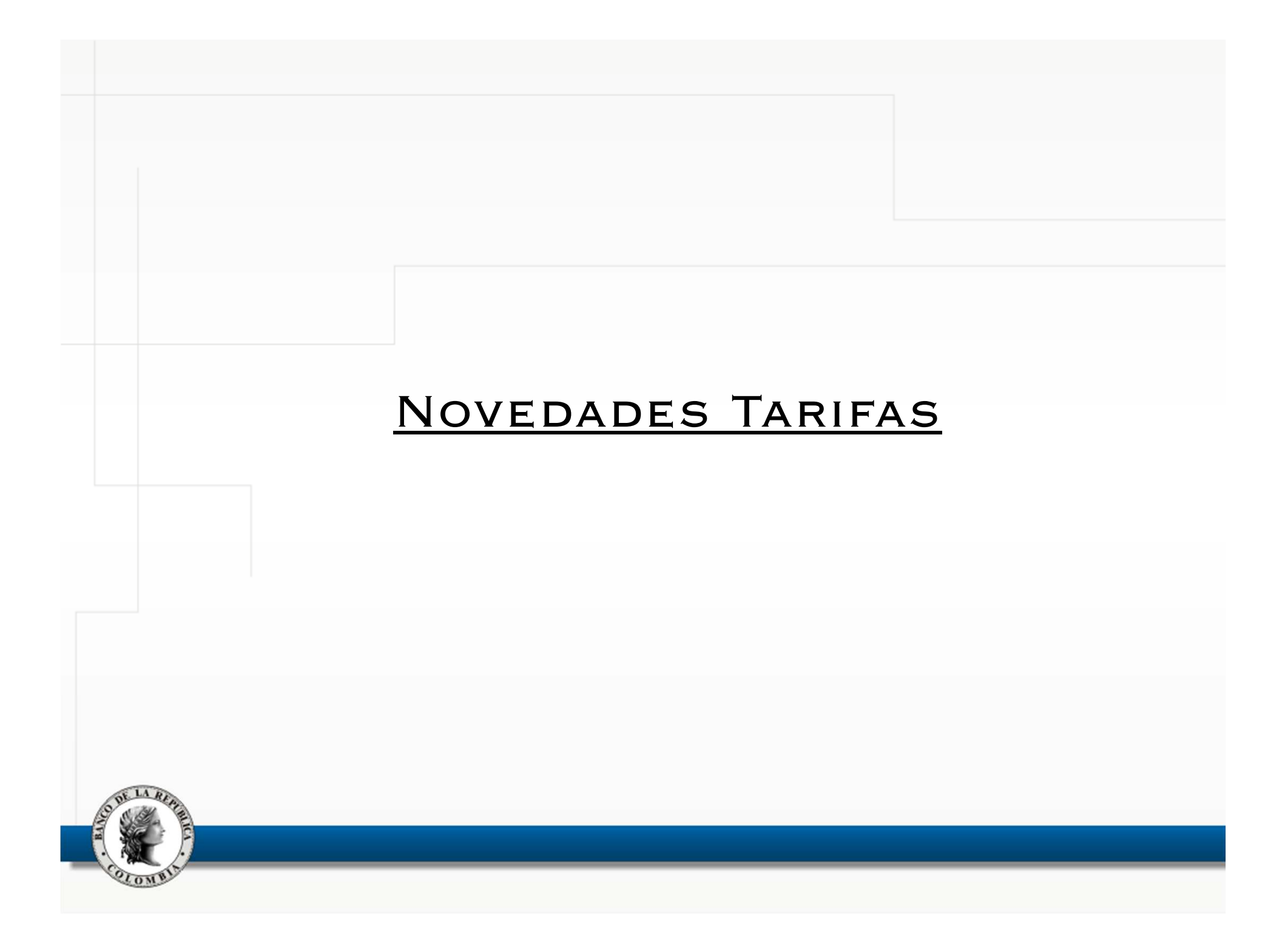

## Nueva Frecuencia de Cobro

- En un análisis de riesgo se identificó que el recaudo de las tarifas por el servicio SEN está expuesto <sup>a</sup> inviabilidad de cobro debido <sup>a</sup> procesos concursales, cesación de pagos <sup>o</sup> similares.
- • Para mitigar este riesgo el Consejo de Administración autorizó aumentar la frecuencia de cobro, la que pasar<sup>á</sup> de mensual <sup>a</sup> diaria.
- Se hace necesario, durante los próximos seis meses, realizar los ajustes normativos (suscripción de otrosíes <sup>a</sup> los contratos de vinculación del SEN) <sup>y</sup> los ajustes informáticos.
- •Los valores de referencia (tarifas) no cambian.

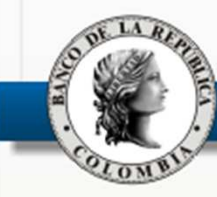

# Modificación de la Tarifa de la TTV-**DCV**

• El Consejo de Administración del BR autorizó homologar la tarifa de la TTV-DCV por demanda, <sup>a</sup> la de simultáneas del SEN.

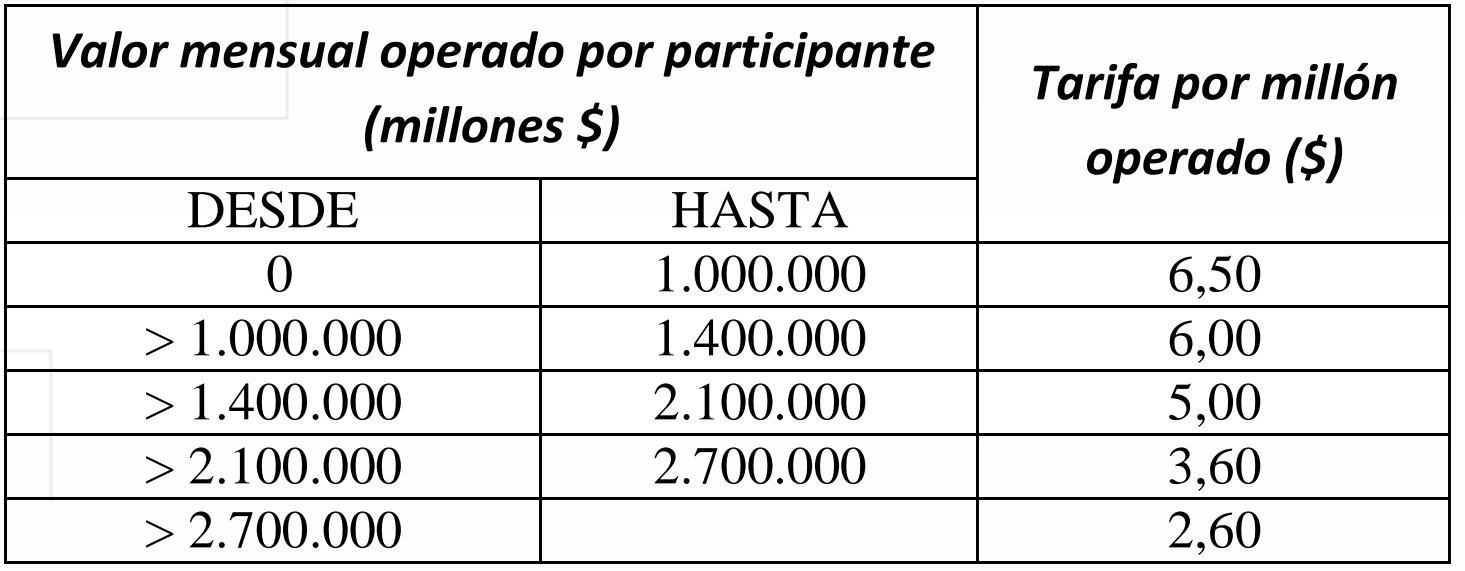

• Cada uno de los participantes (originador y receptor) asume el 50% de la tarifa.

• La tarifa incluye la operación inicial y la retrocesión.

# Modificación de la Tarifa de la TTV-DCV…

- La tarifa de la TTV-DCV automática (en construcción), será de \$6,50 por millón <sup>a</sup> cargo del receptor.
- La TTV-DCV automática tendrá una tarifa mínima de \$6,500.
- La tarifa incluye la operación inicial <sup>y</sup> la correspondient eretrocesión.
- La nueva tarifa de las TTV-DCV entrará <sup>a</sup> regir una vez se haga nlos ajustes informáticos <sup>y</sup> normativos.

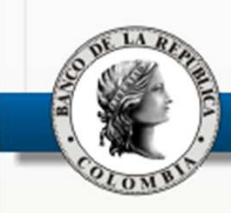

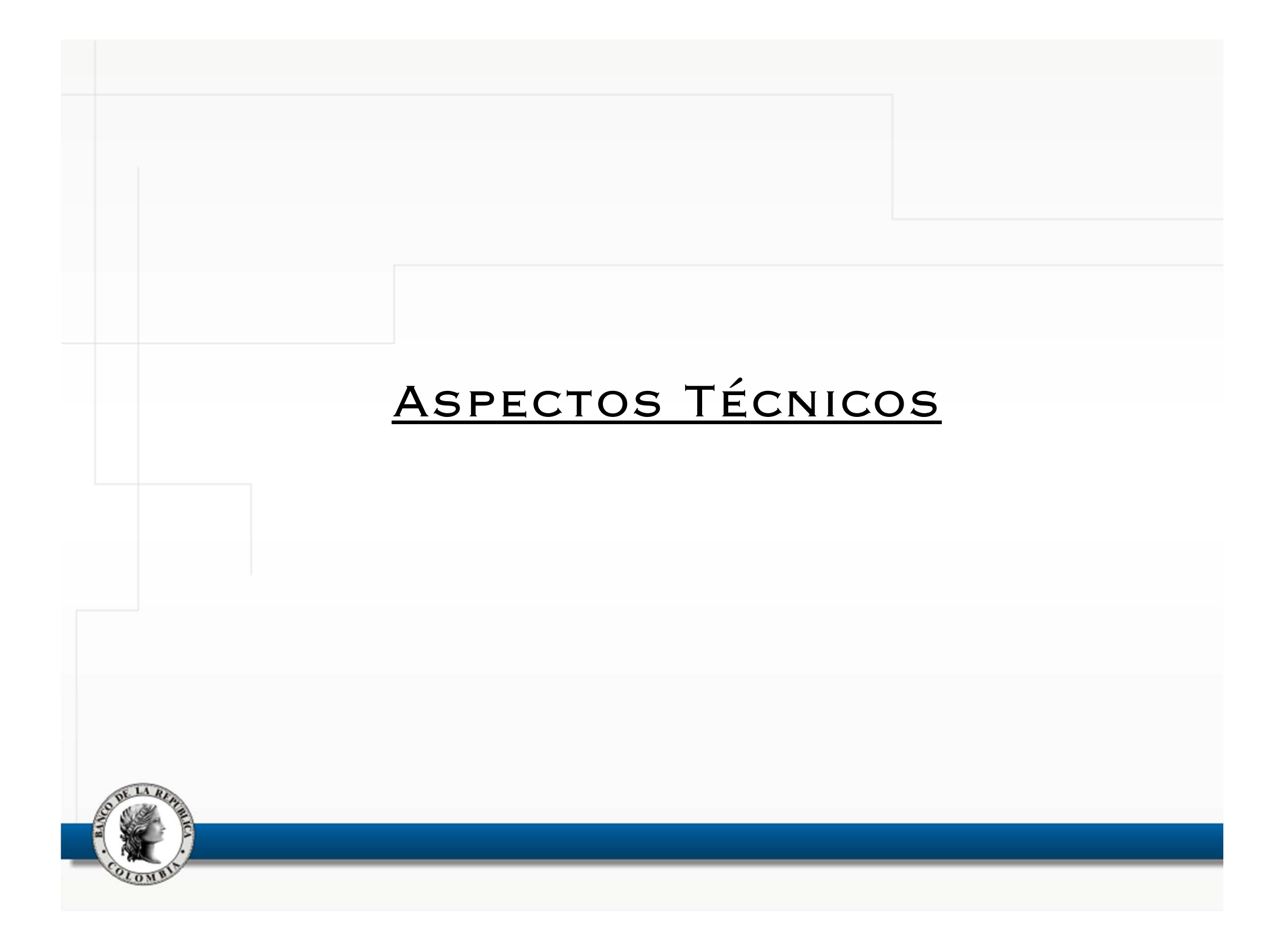

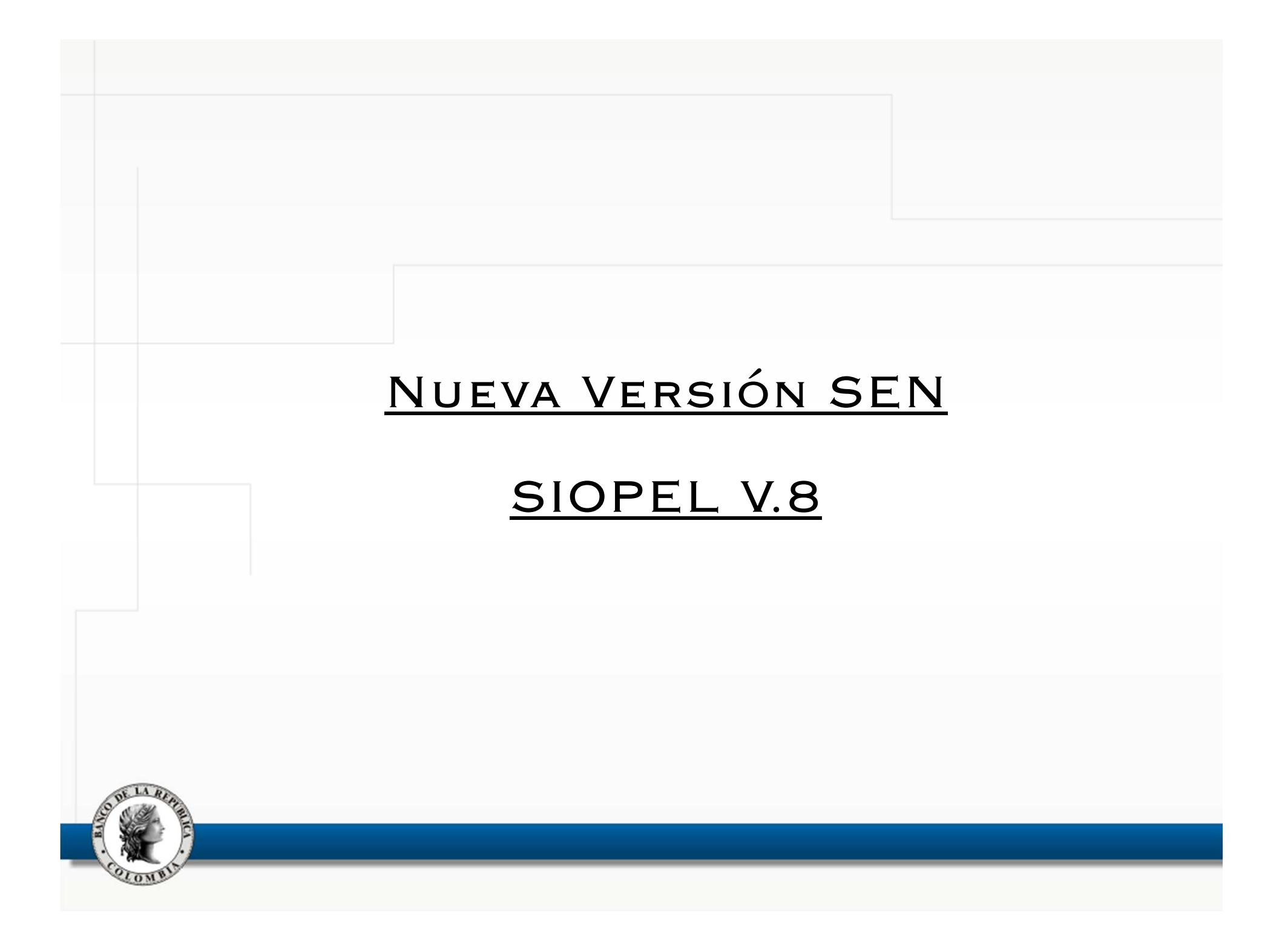

# NUEVA VERSIÓN SEN

- •ASPECTOS FUNCIONALES:
	- 1. Calendario en la ventana de captura de ofertas  $\rightarrow$
	- 2. Escalera de ofertas  $\frac{1}{2}$ <br>3. Volúmenes operados
	- 3. Volúmenes operados <u>→</u>
	- 4. Túnel de validación del precio/tasa del título transferido en las simultáneas
	- 5. Agrupamiento de mensajes sobre anulaciones  $\rightarrow$
	- 6. Monitoreo de ofertas en las ruedas  $\rightarrow$
	- 7. <sup>I</sup> Módulo Administrador Local: permisos para rueda <u>→</u>
	- 8. Opción para definir el orden de "especies usadas" al ingresar ofertas.  $\rightarrow$

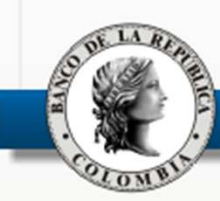

# Nueva Versión SEN

# REQUERIMIENTOS DE HARDWARE y

### **SOFTWARE**

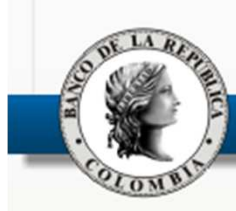

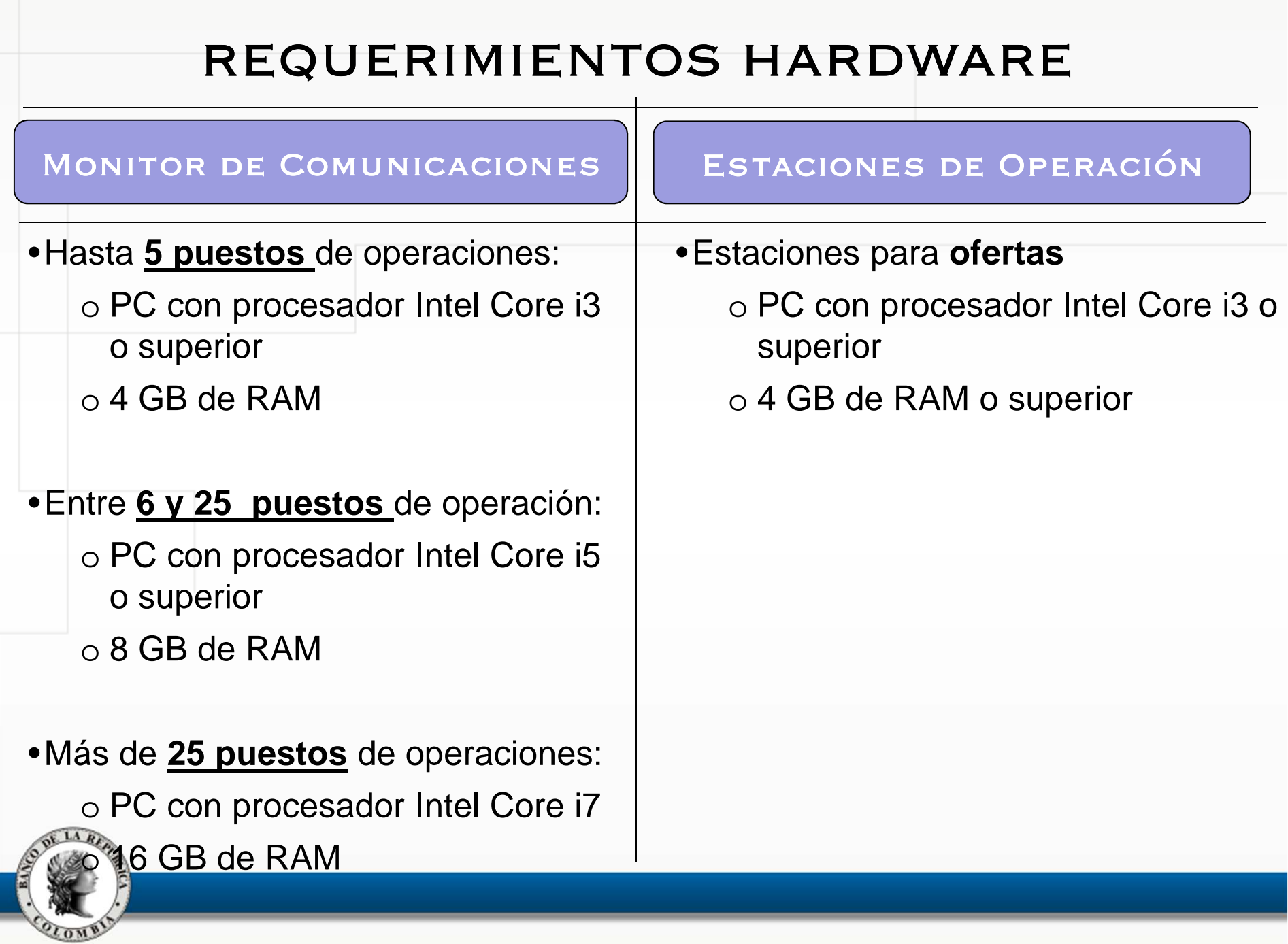

# REQUERIMIENTOS SOFTWARE

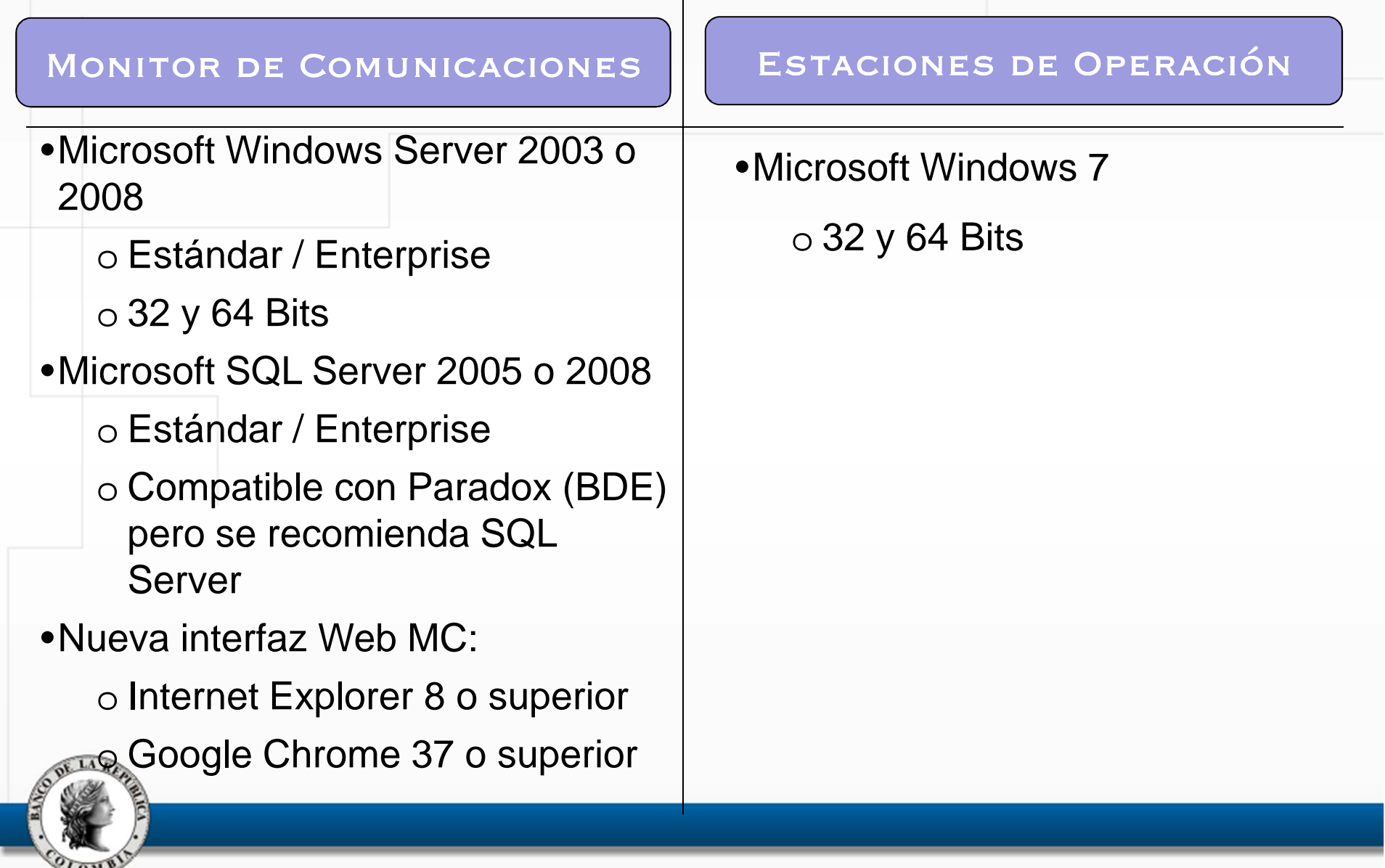

## REQUERIMIENTOS (CONT.)

### **Otros aspectos para considerar:**

- A partir de la nueva versión, el SEN se encuentra homologado para su uso en servidores Virtuales VMWARE ESX, ESXi Versión 4.1 <sup>o</sup> superior.
- Teniendo en cuenta que del MC depende en gran medida el desempeño del sistema, se recomienda:
	- No ejecutar servicios innecesarios (Ej.: IIS, Servidor FTP, DHCP, Servidor de acceso remoto), ni otras aplicaciones distintas al Servidor de Comunicaciones.
	- Excluir de la inspección del software antivirus las carpeta sutilizadas por las diferentes aplicaciones cliente del SEN como:<br>SIOPEL \PDSIOPEL \\ACTSIOPEL \SIOPEL, \BDSIOPEL <sup>y</sup> \ACTSIOPEL.

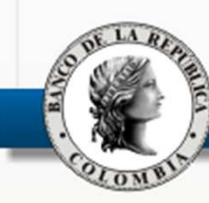

# Estimación

- A finales del primer semestre de 2015 estarán terminados los desarrollos que acompañan la versión <sup>8</sup> del sistema.
- <sup>A</sup> partir de esa fecha iniciarán las pruebas de la versión entregada por el proveedor.
- Se estima la entrada en producción de la nueva versión (v. 8 junto con los desarrollos del Banco) para el último trimestre del año 2015.

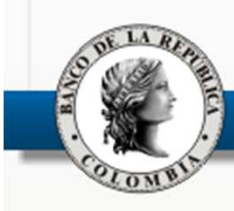

## Cambio de Hardware 2014

- Cambio de máquinas actuales de producción, contingencia <sup>y</sup> pruebas por efecto de renovación tecnológica.
- ٠ Únicamente involucra cambio de hardware. El sistema <sup>y</sup> los datos no sufren ningún cambio.
- ٠ Beneficios
	- Mayor poder de cómputo
	- Mayor capacidad de almacenamiento
- $\textcolor{red}{\bullet}$  Fecha planeada del cambio:
	- Pruebas de los participantes: Sábado <sup>13</sup> de diciembre
	- Entrada en Producción: Lunes <sup>15</sup> de diciembre

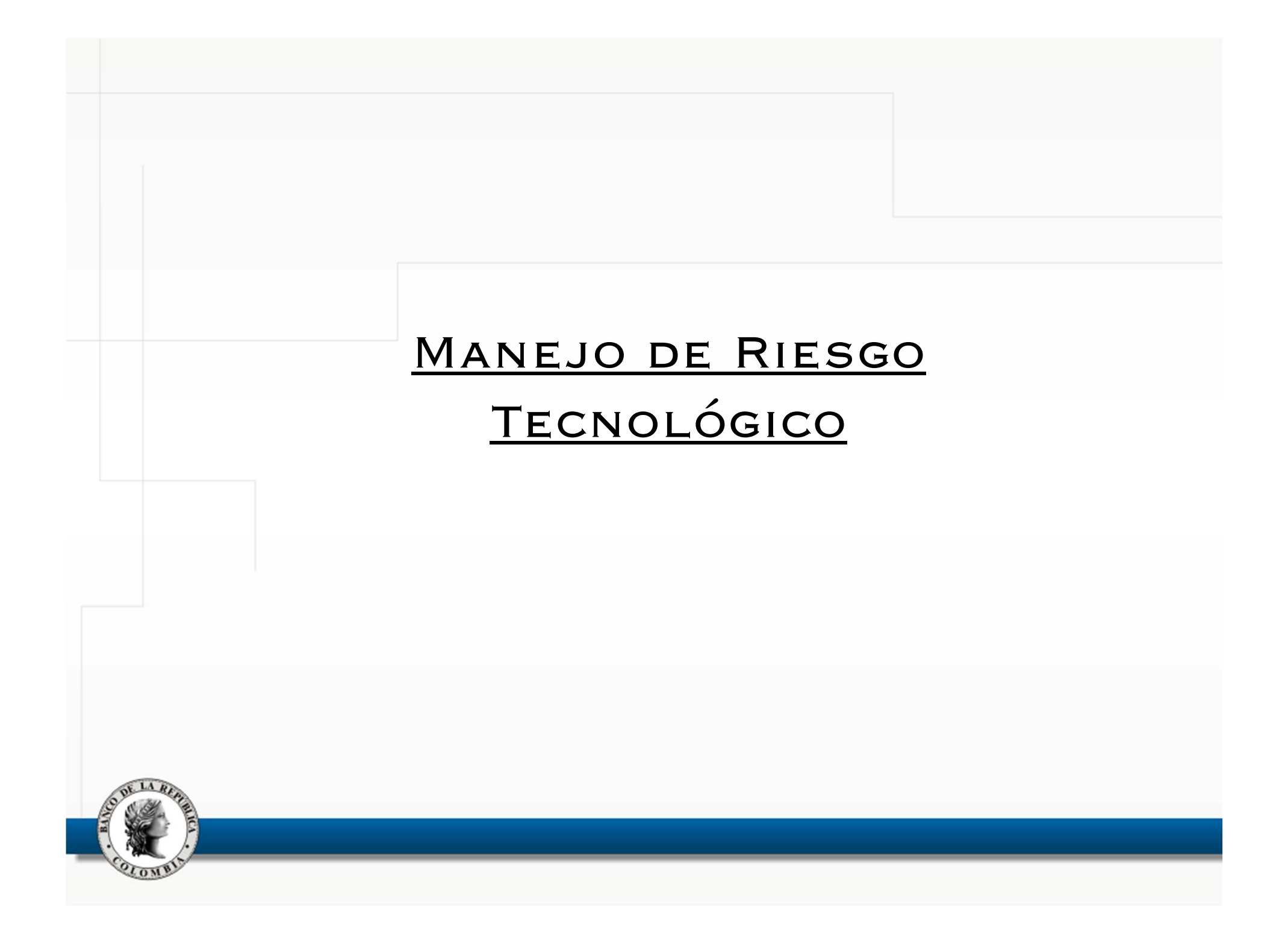

## DIRECCIÓN GENERAL DE TECNOLOGÍA

### REPORTE DE FALLAS SEN 2014

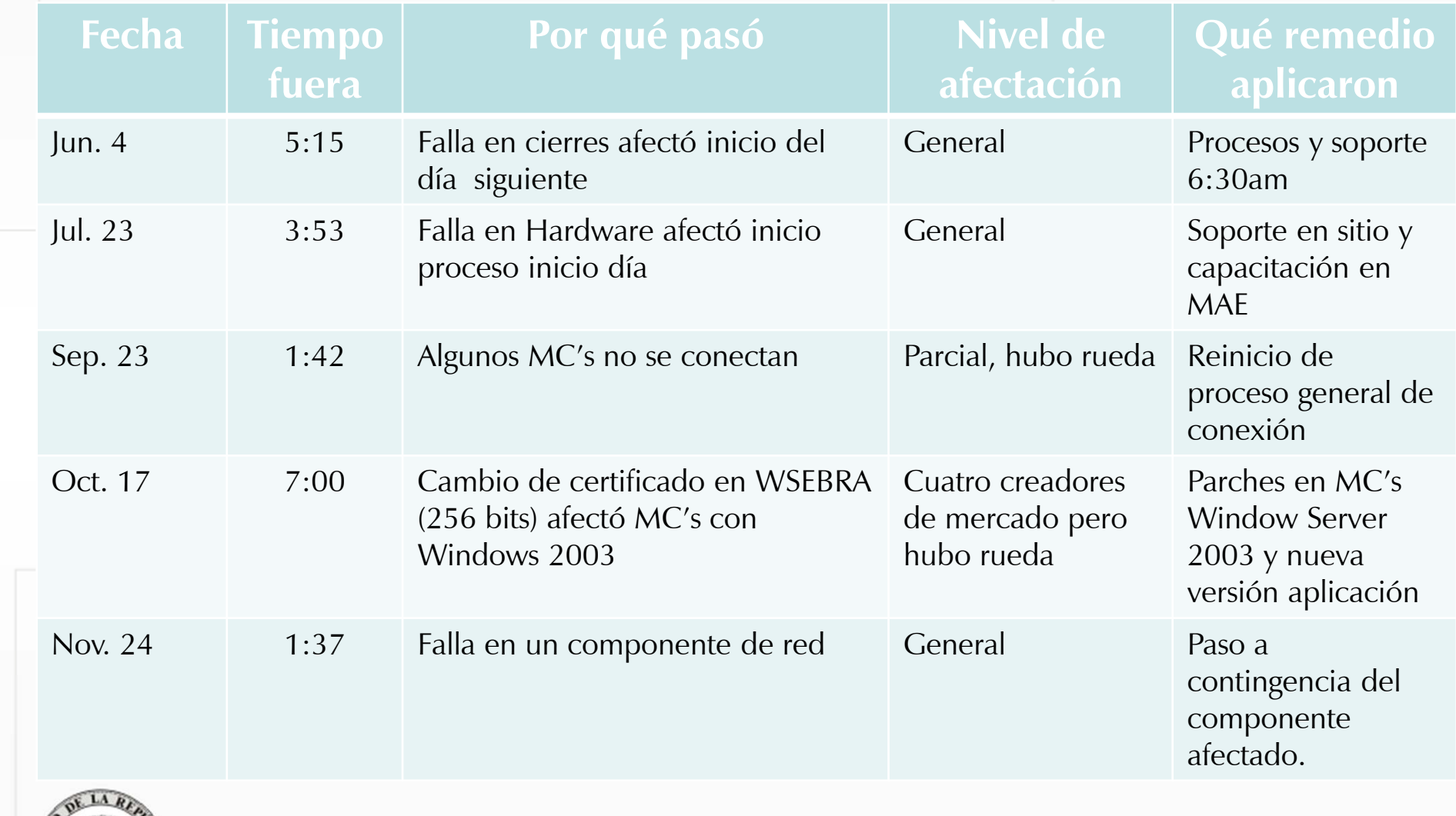

### Disponibilidad de los servicios

El indicador **anual** de disponibilidad del SEN, con cierre a octubre de 2014, se encuentra en 99,32%.

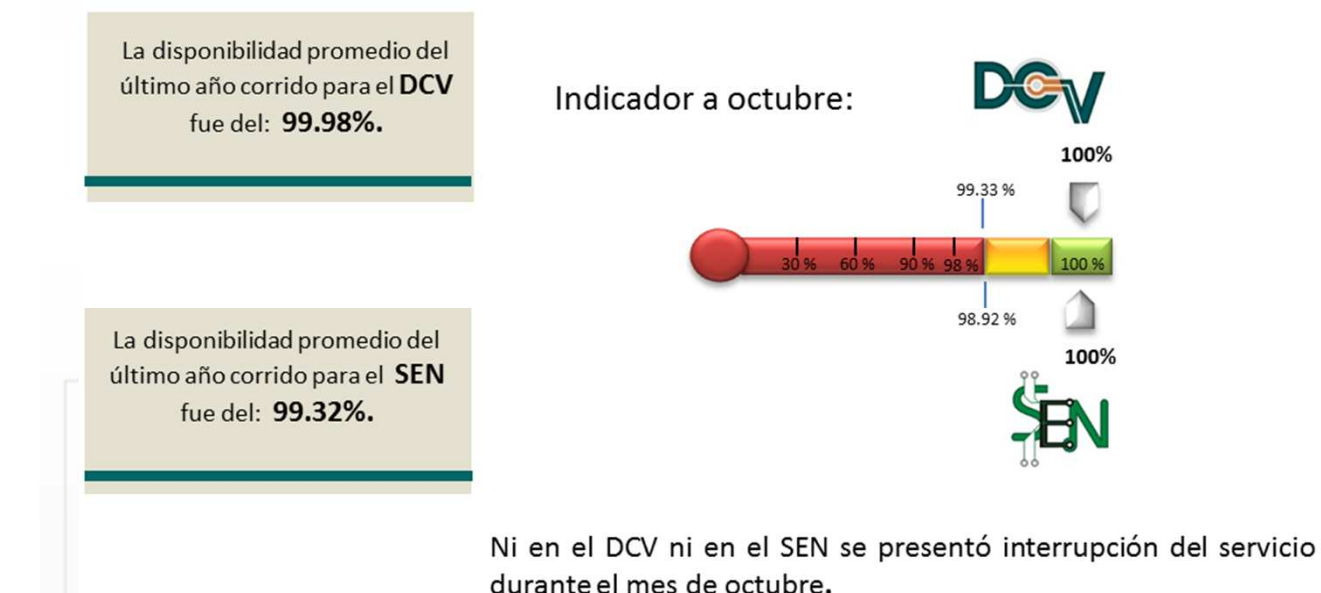

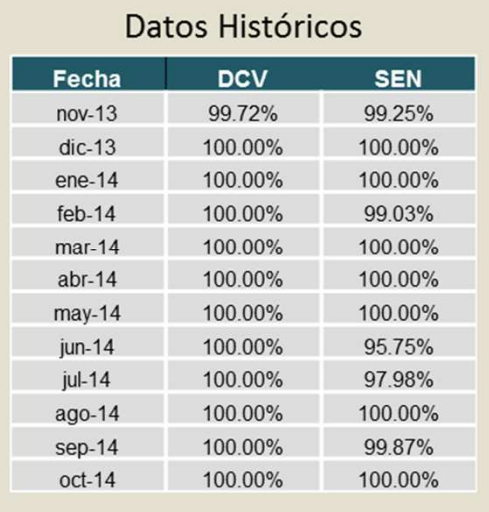

## PREGUNTAS E INQUIETUDES

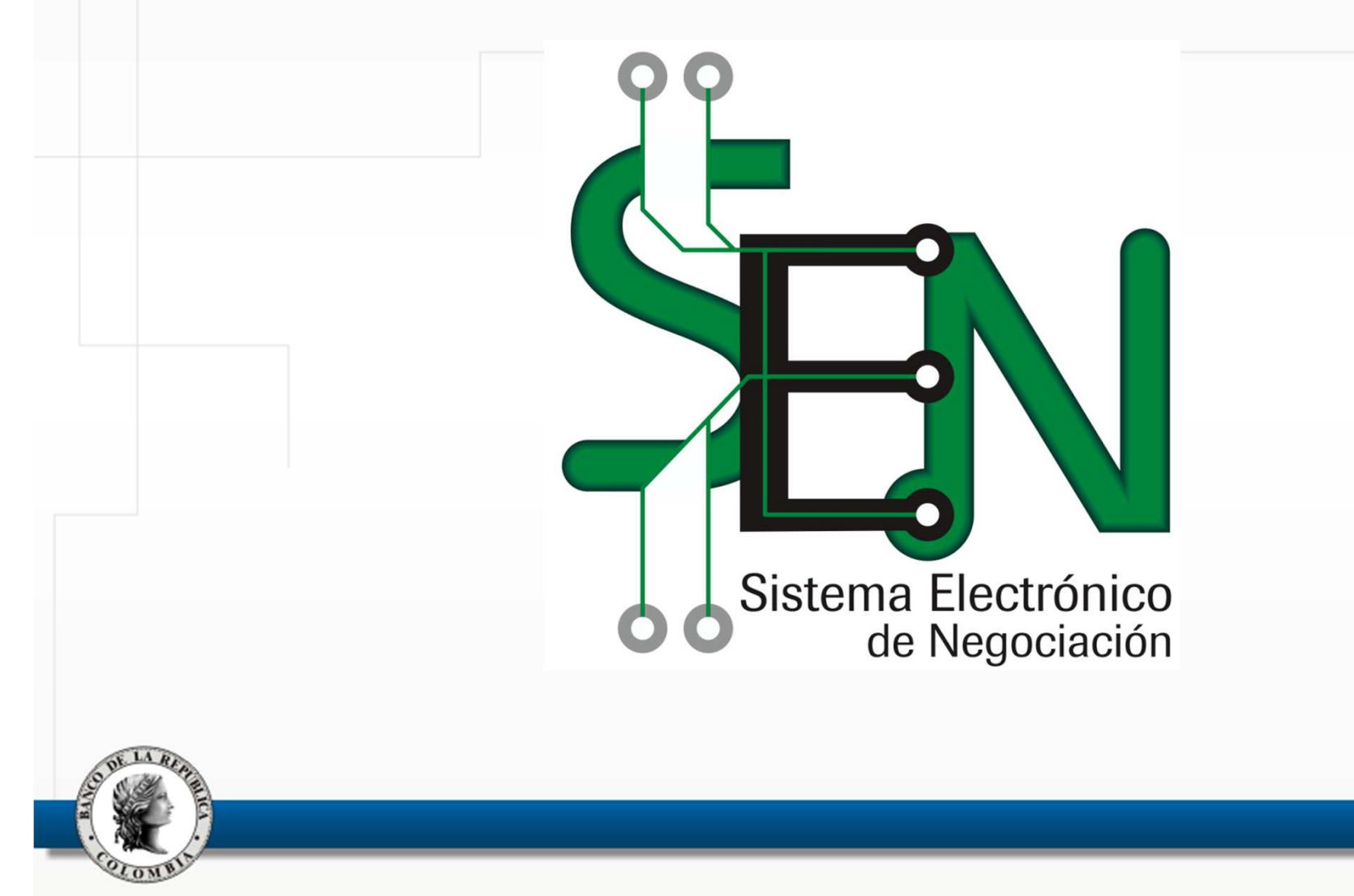

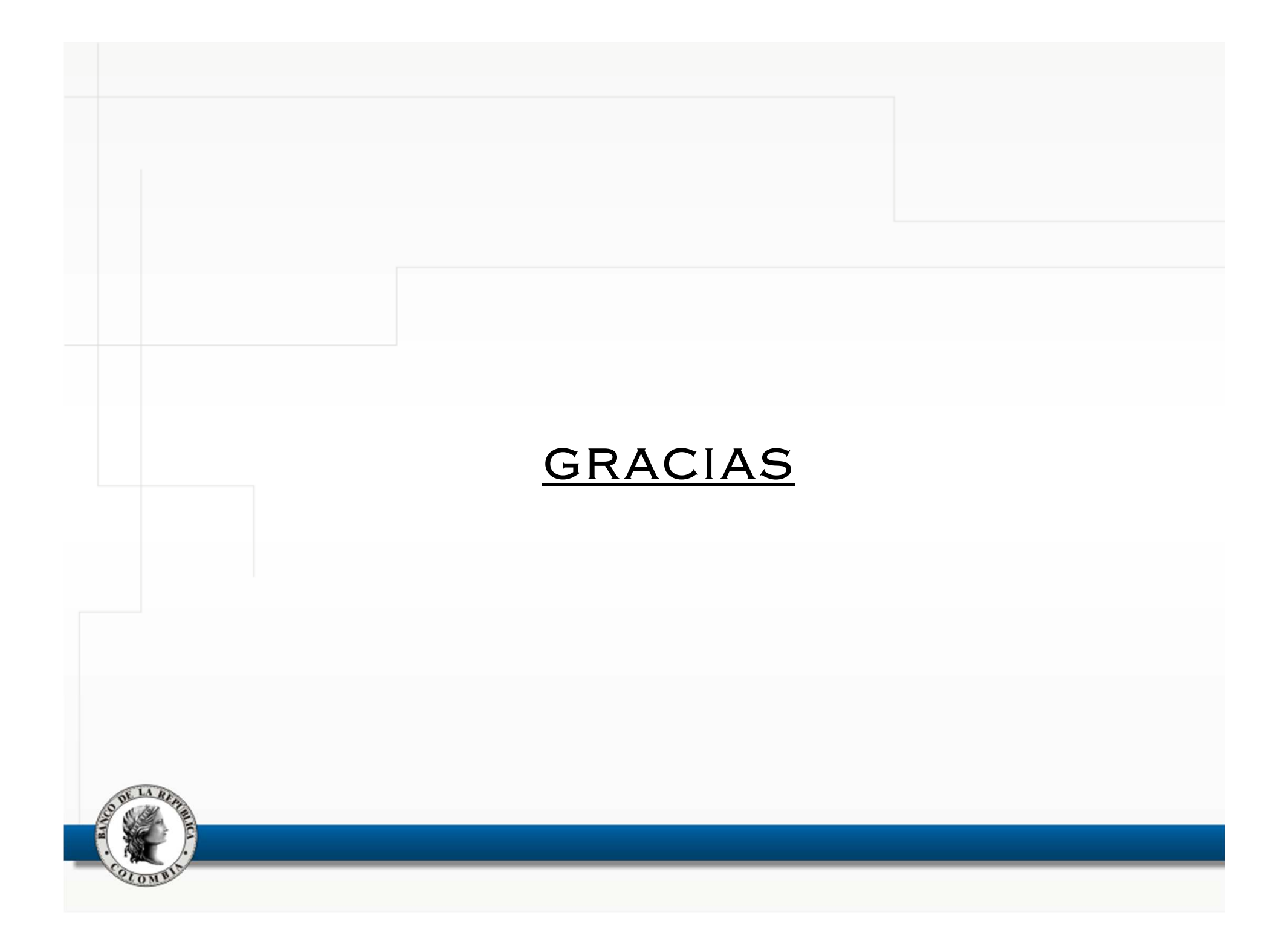

### Calendario ventana captura de ofertas en ambiente de producción.

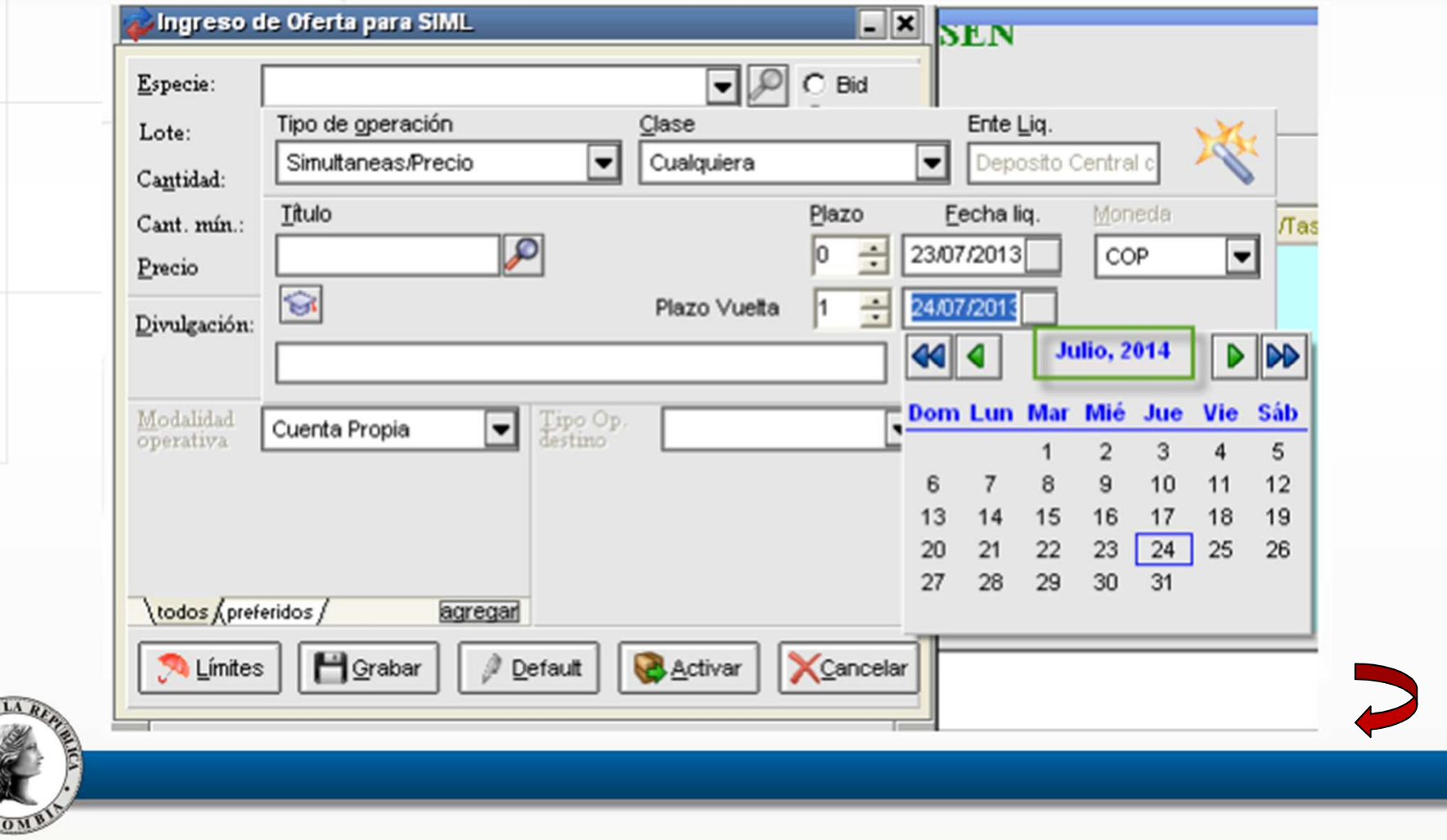

## Compromisos reunión anterior…

#### **2.**CONVOCAR AL GRUPO FOCO PARA TRABAJAR LA FUNCIONALIDAD DE "NEGOCIACIÓN GRÁFICA"<br>"

El grupo de trabajo no consideró viable la funcionalidad debido <sup>a</sup> los riesgos que implica su operación <sup>y</sup> <sup>a</sup> las características de la misma; las que se reflejan en que:

- Se dificulta identificar las ofertas propias.
- Los precios quedan muy dispersos en la escala del gráfico.
- El gráfico de velas no reporta toda la información del mercado (tan solo despliega las mejores <sup>5</sup> ofertas).
- Solamente muestra el precio.

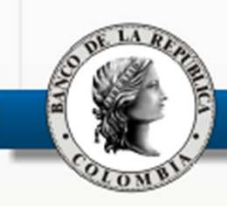

#### Escalera de de ofertas

Esta funcionalidad se discutió con un grupo foco <sup>y</sup> se consideró favorablemente porque:

- Brinda agilidad en la operativa (basta con deslizar la oferta propia hasta la oferta deseada).
- Ofrece información valiosa para la toma de decisiones.
- • Permite observar en un mismo <sup>p</sup>lano <sup>y</sup> para cada tasa:
	- Volumen transado
	- Hora de la última operación
	- Nominal de la última operación
	- •Número de operaciones

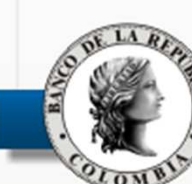

ESCALERA DE OFERTAS: ...

**Cambios sugeridos en Grupo Foco, en análisis con el proveedor:**

- Mostrar la tasa en la columna central de la ventana.
- Definir mediante un parámetro la cantidad de decimales de la escala de tasas (evita la dispersión en la escala).
- Parámetros <sup>a</sup> nivel de agente <sup>y</sup> por negociador (definir su uso: *operación <sup>o</sup> consulta*)*.*

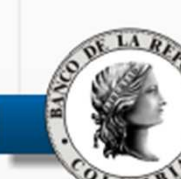

Rueda III A - Especie 189902 0030001P

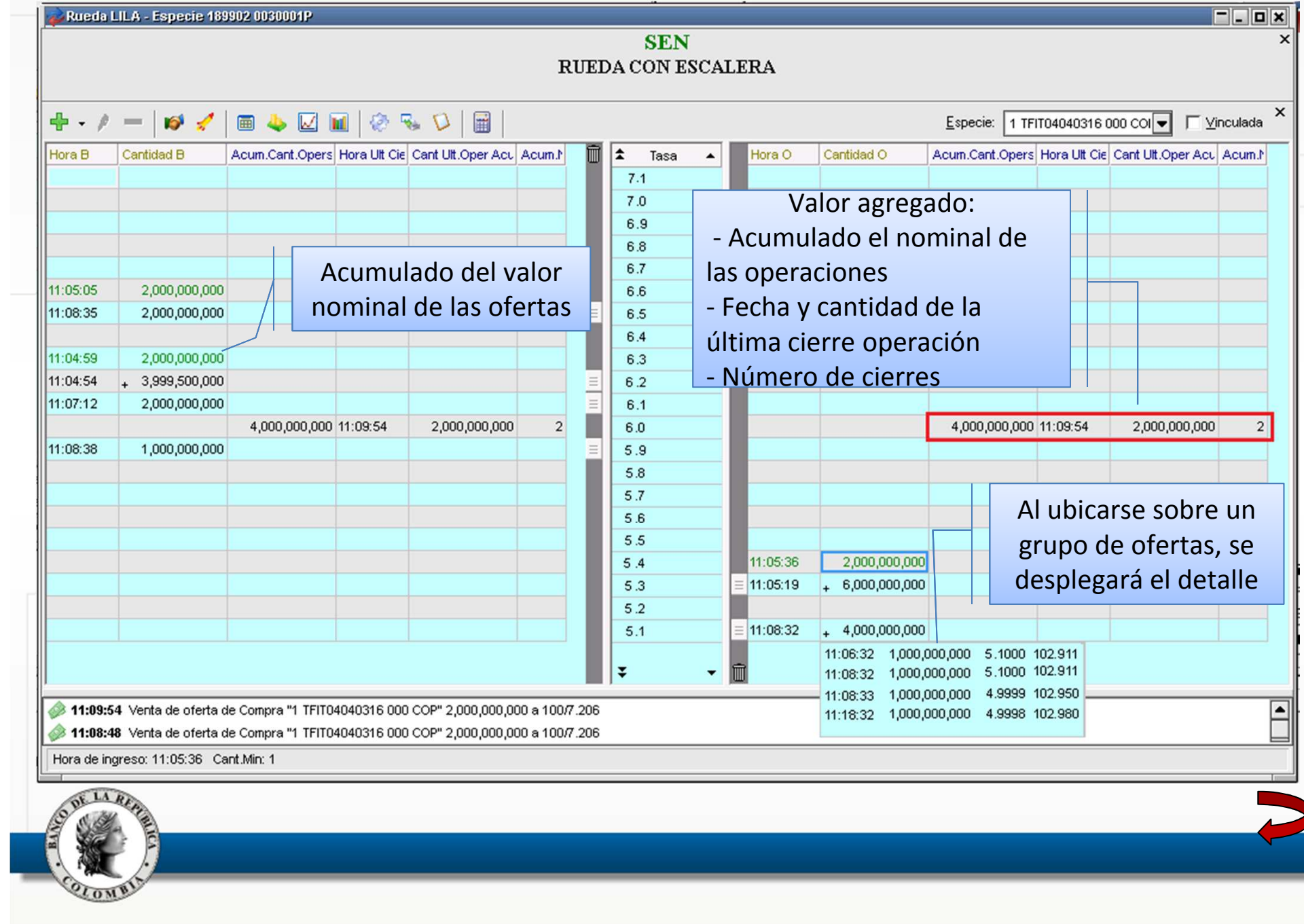

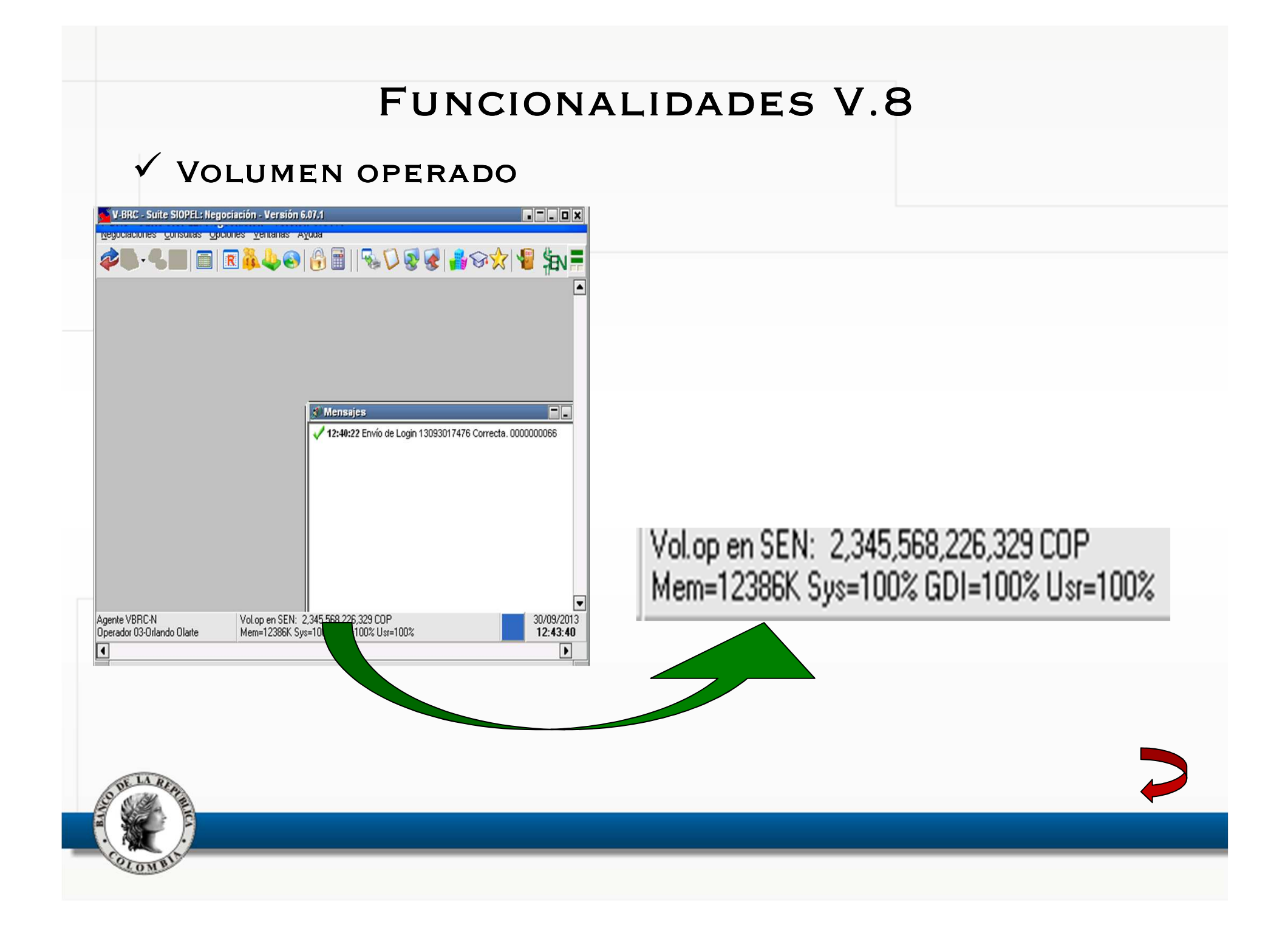

- $\checkmark$  Túnel para precio/tasa colateral de las simultáneas
- • Controla precio o tasa de colateral, con base en una referencia seleccionada (rueda CONH).
- Al ingresar una oferta con colateral fuera del túnel:
	- La oferta es aceptada.
	- Se despliega un mensaje informativo al dueño de la oferta.
- Al realizar un cierre con tasa fuera del túnel:
	- El cierre es aceptado
	- Se despliega un mensaje informativo a los dueños del cierre.

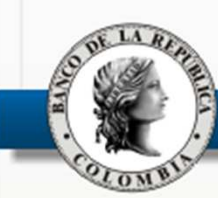

# **V AGRUPAR MENSAJES SOBRE ANULACIONES**

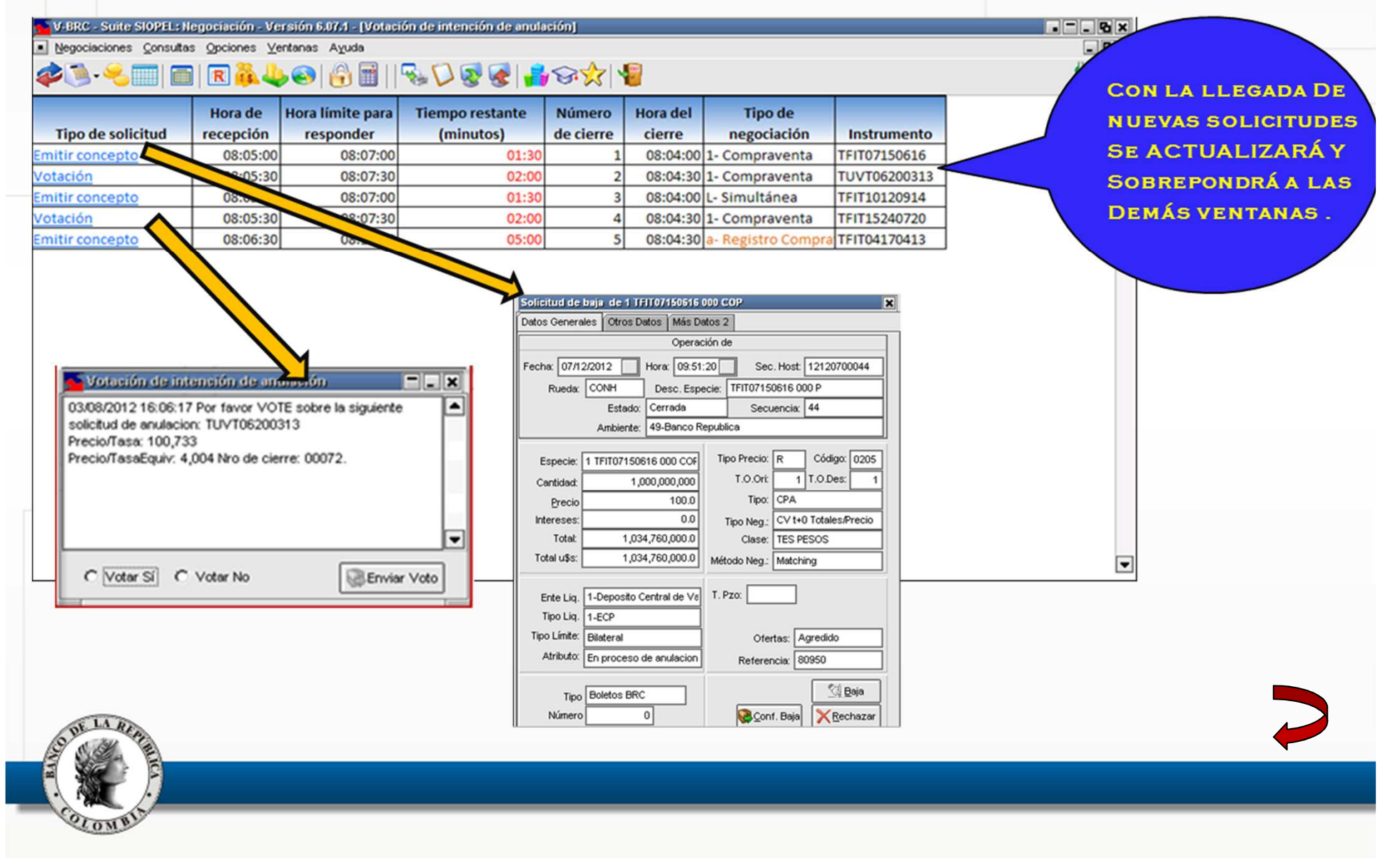

# Definir reglas para monitoreo de ofertas en rueda

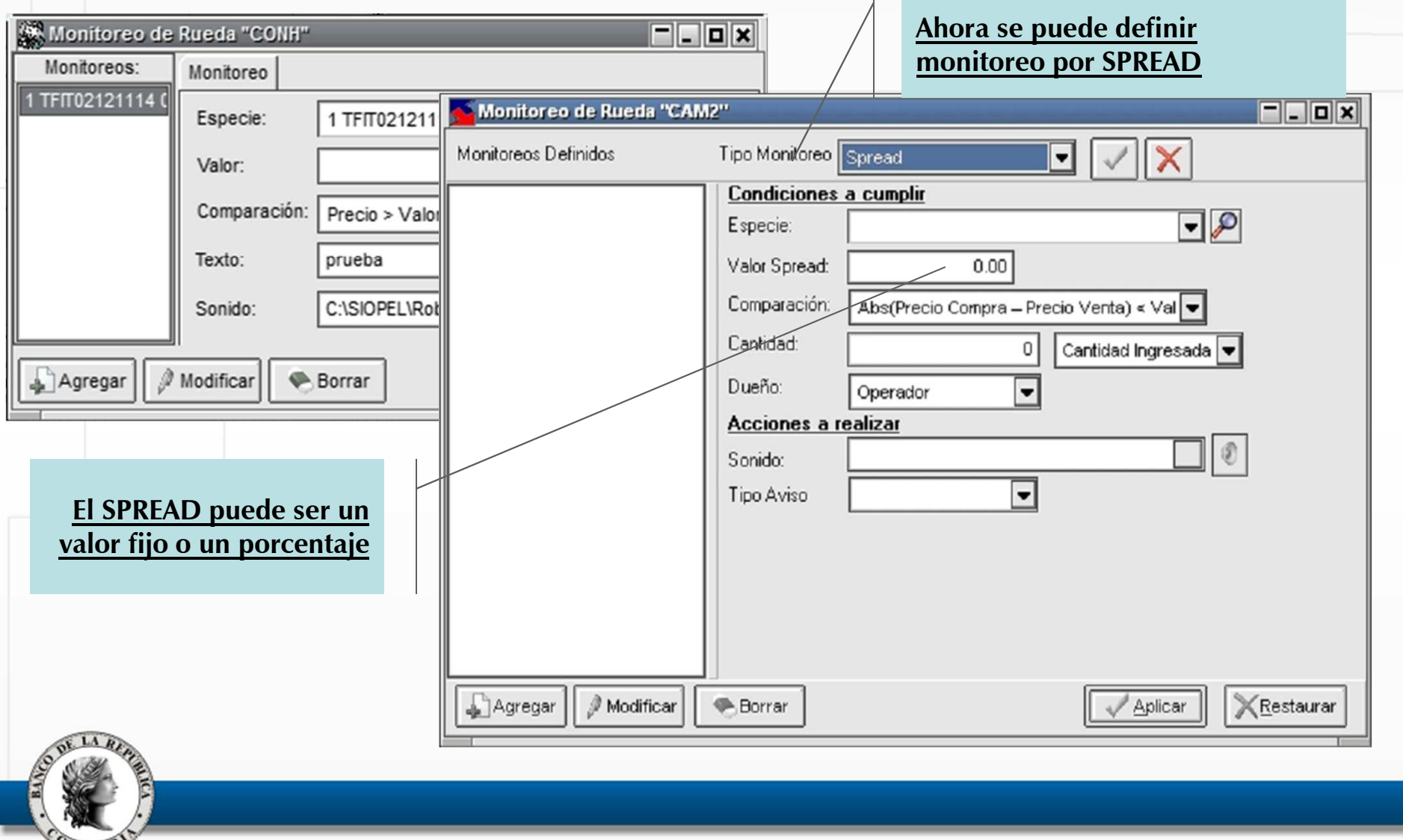

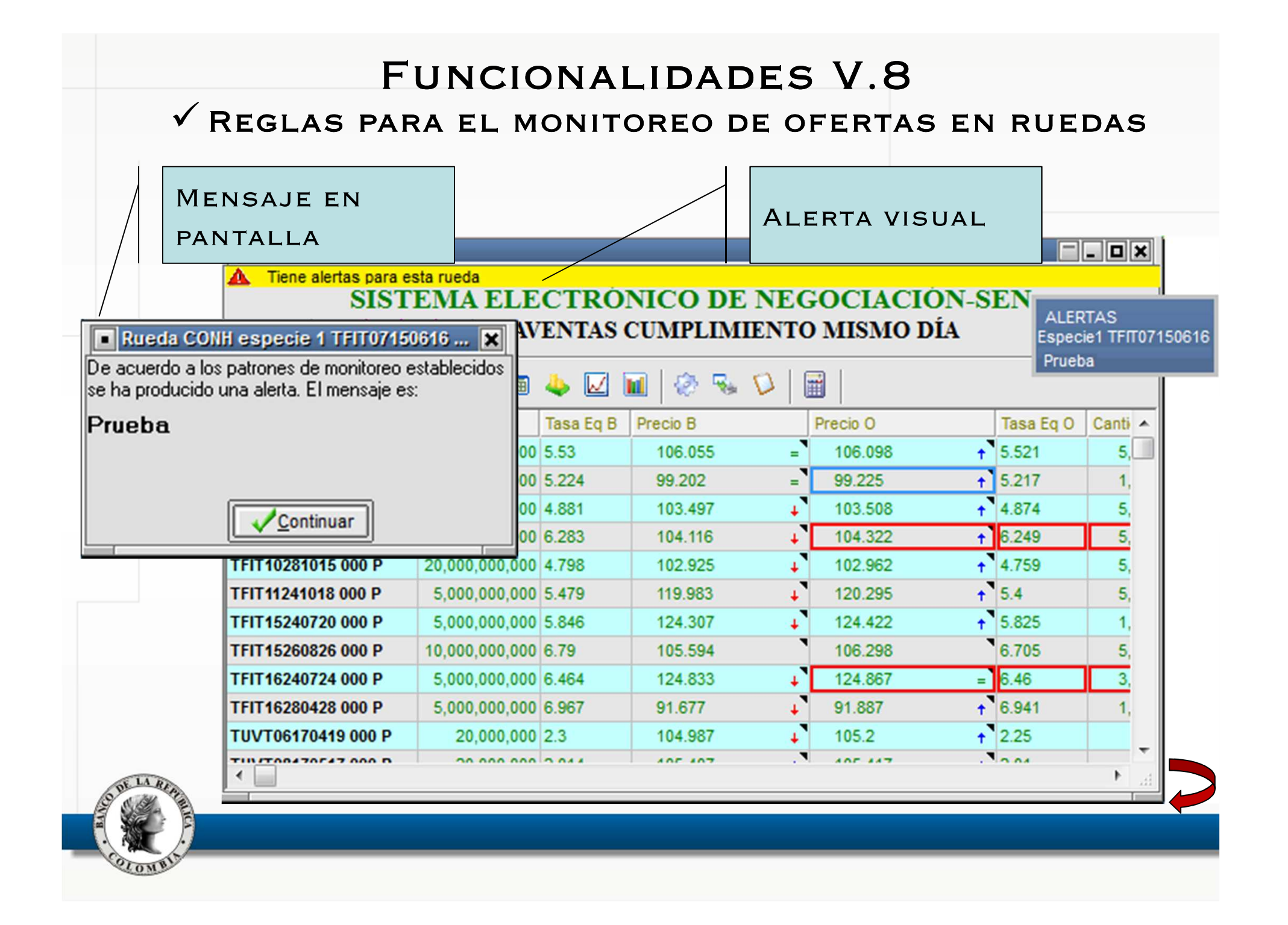

# $\checkmark$  PERMISOS POR RUEDA (MÓDULO ADMÓN.<br>Administración de Operadores

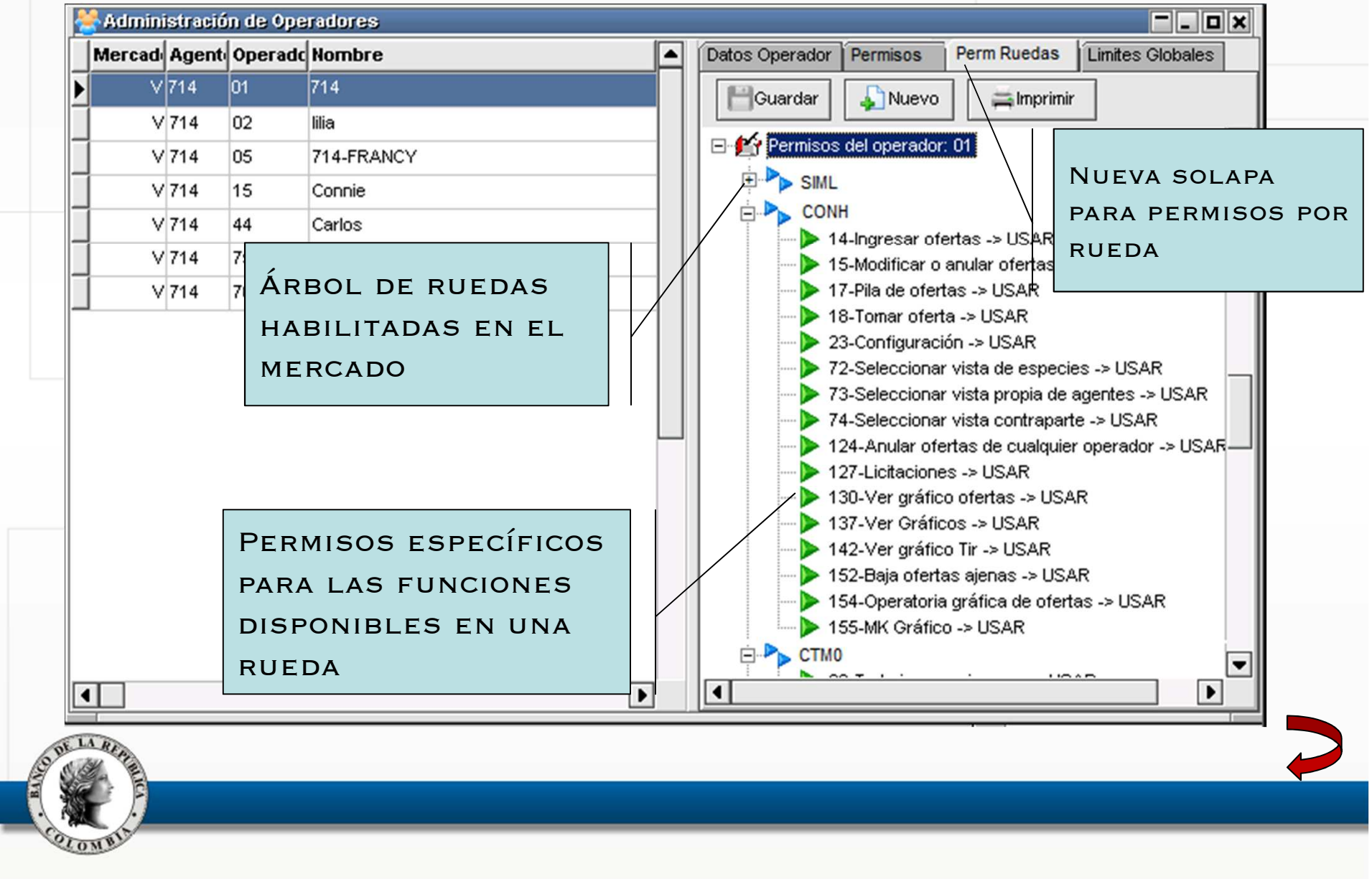

# $\checkmark$  DEFINIR ORDEN EN ESPECIES USADAS

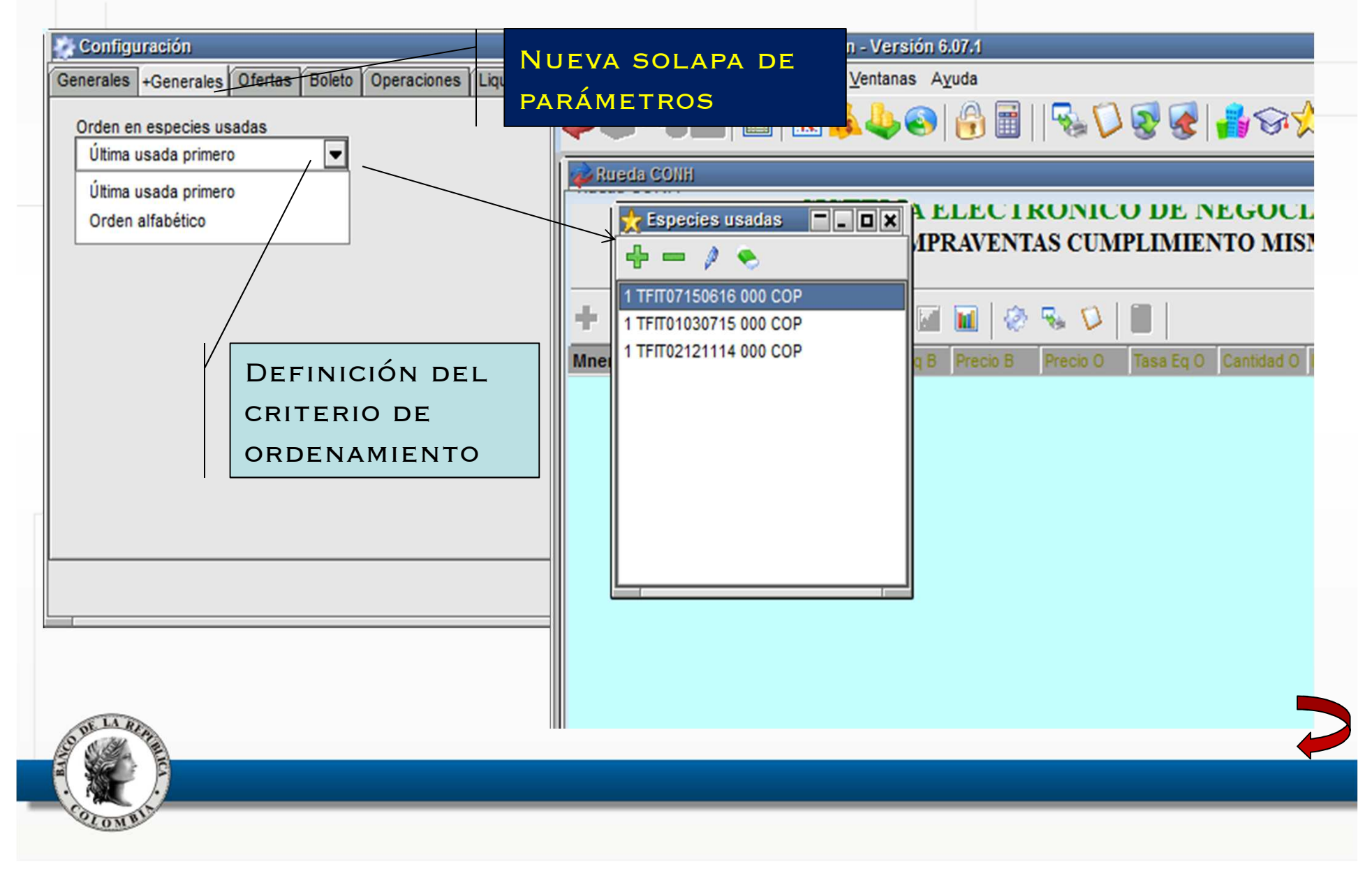